# Java로 배우는 디자인패턴 입문 Chapter 23. Interpreter 문법 규칙을 클래스로 표현한다.

교재: 자바언어로배우는디자인패턴입문(개정판)/YukiHiroshi저/김윤정역/영진닷컴

## 2012-1 덕성여자대학교 정보미디어대학

### 01. Interpreter 패턴

- 프로그램이 해결하려고 하는 문제를 간단한 '미니 언어'로 표현함
	- 구체적인 문제를 미니 언어로 쓰여진 '미니 프로그램'으로 표현한다.
	- 미니 프로그램을 자바 언어로 '통역'하는 역할을 하는 프로그램을 만 든다.
	- 통역 프로그램은 미니 언어를 이해하고 미니 프로그램을 해석 및 실 행한다.
	- 해결해야 할 문제에 변화가 생겼을 때, 프로그램을 고치지 않고 미니 프로그램을 고쳐서 해결한다.

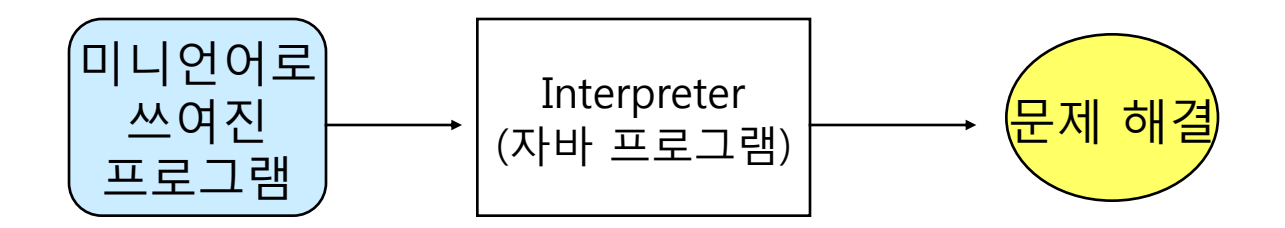

### 01. Interpreter 패턴

#### 그림 23-1 과 23-2

- Interpreter 패턴 적용 시, 해결하고자 하는 문제에 변화가 생겼을 때 미니 언어로 쓰여진 프로그램만 수정하면 된다.
- Interpreter 패턴 사용 안 하는 경우

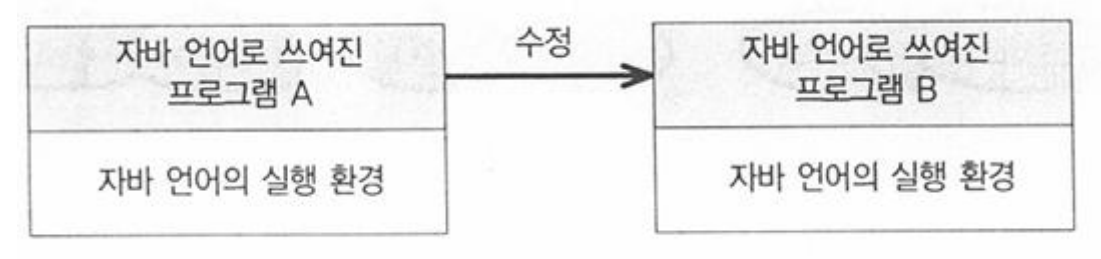

– Interpreter 패턴을 사용하는 경우

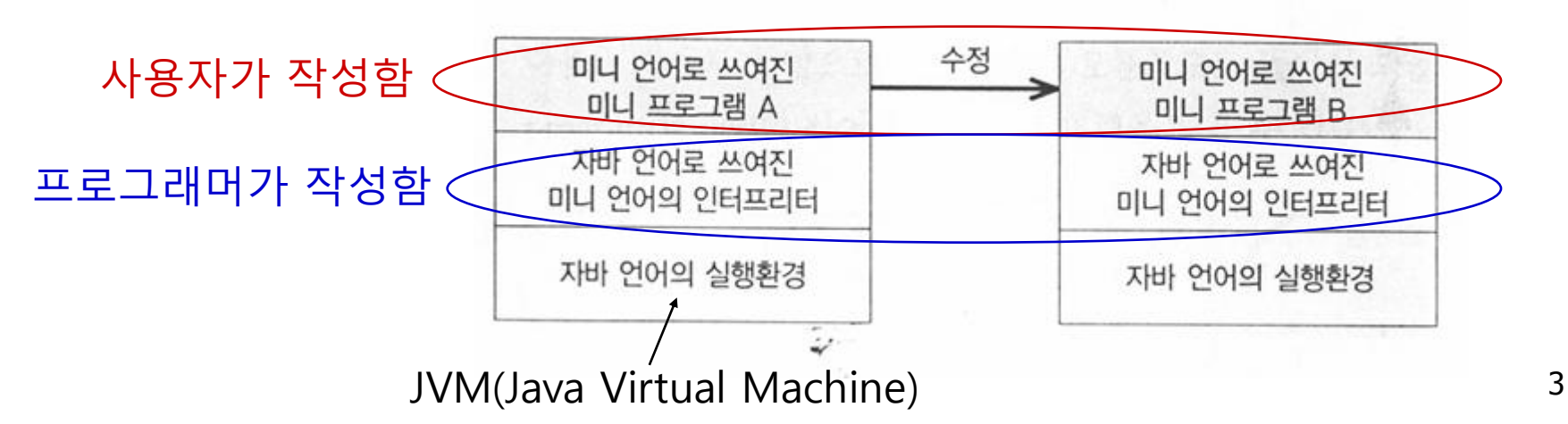

#### "미니 언어"로 작성된 명령

- 예: 무선 조정기로 자동차 움직이기
	- 자동차에 내릴 수 있는 명령
		- 앞으로 1미터 전진(go) / 우회전(right) / 좌회전(left)
		- 반복(repeat)
		- 좌/우회전은, 제자리에서 회전하는 것으로 가정함(좌향좌, 우향우)

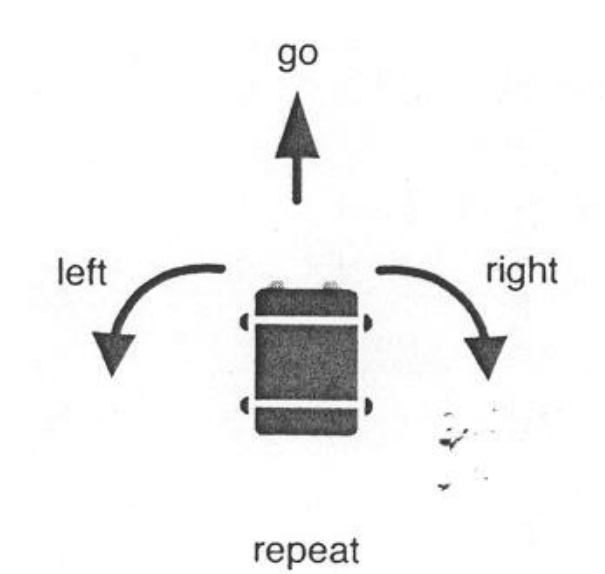

### 미니 언어로 작성된 미니 프로그램의 예

– program go end

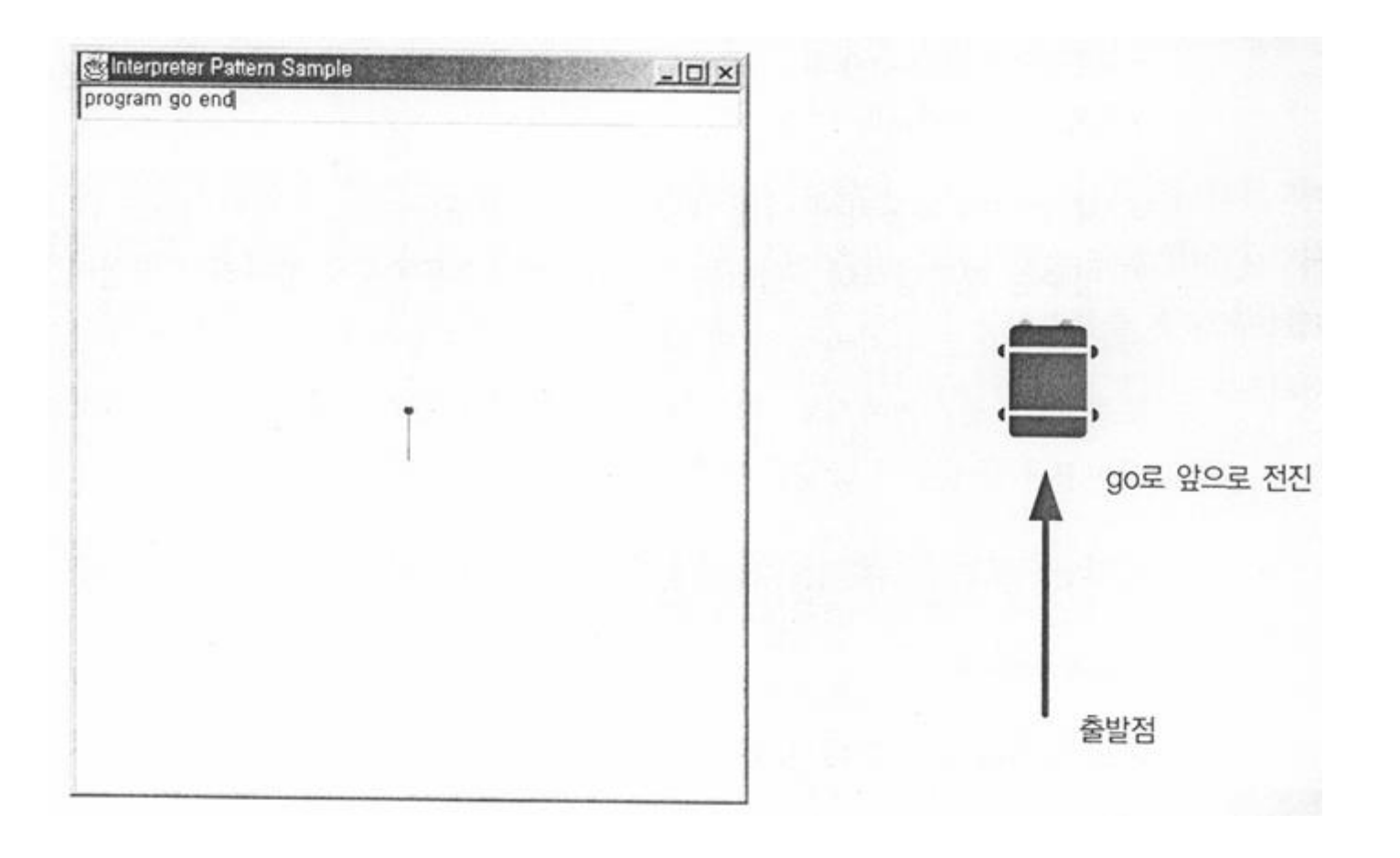

#### 미니 프로그램의 예 (계속)

– program go right go right go right go right end

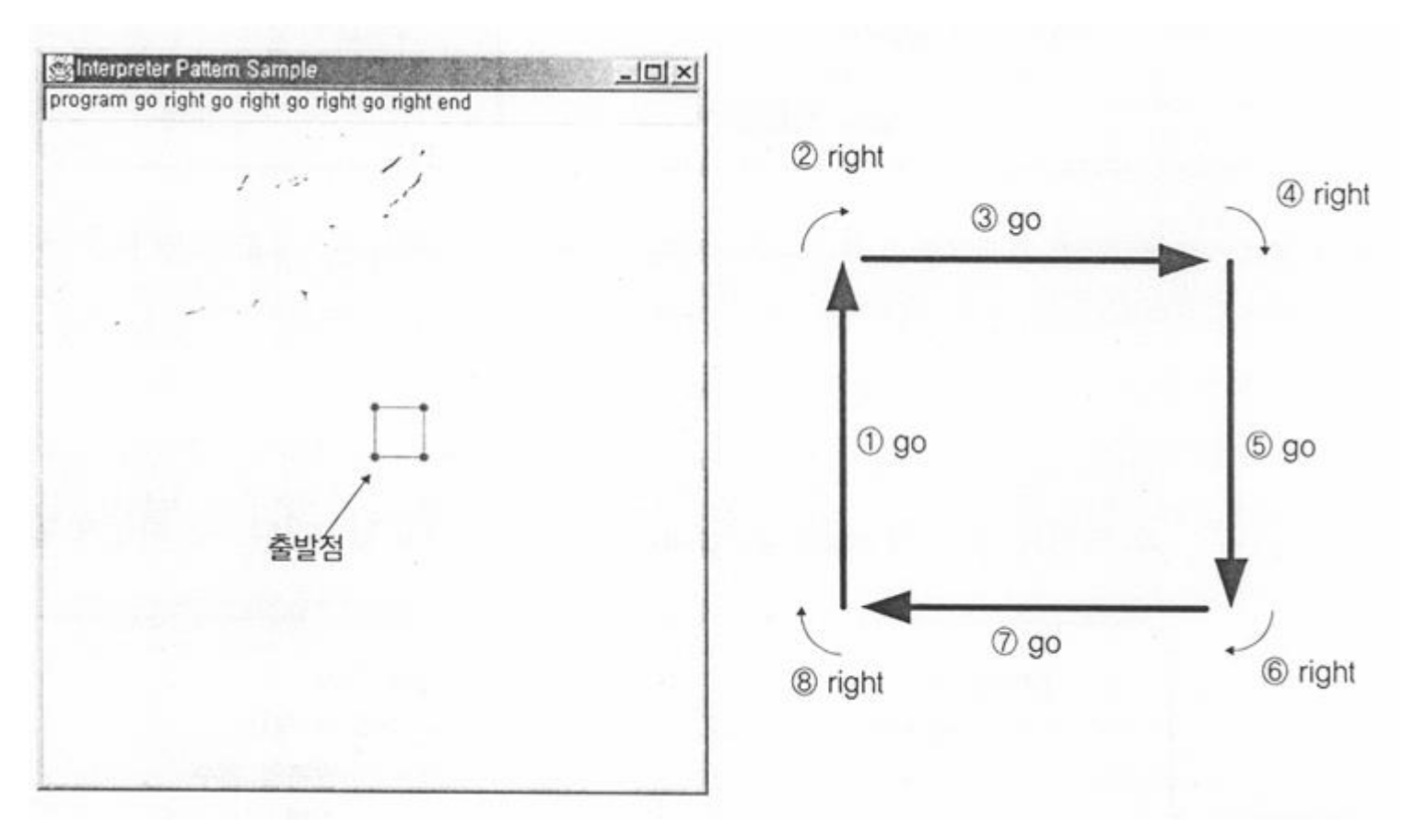

### 미니 프로그램의 예 (계속)

– program repeat 4 go right end end

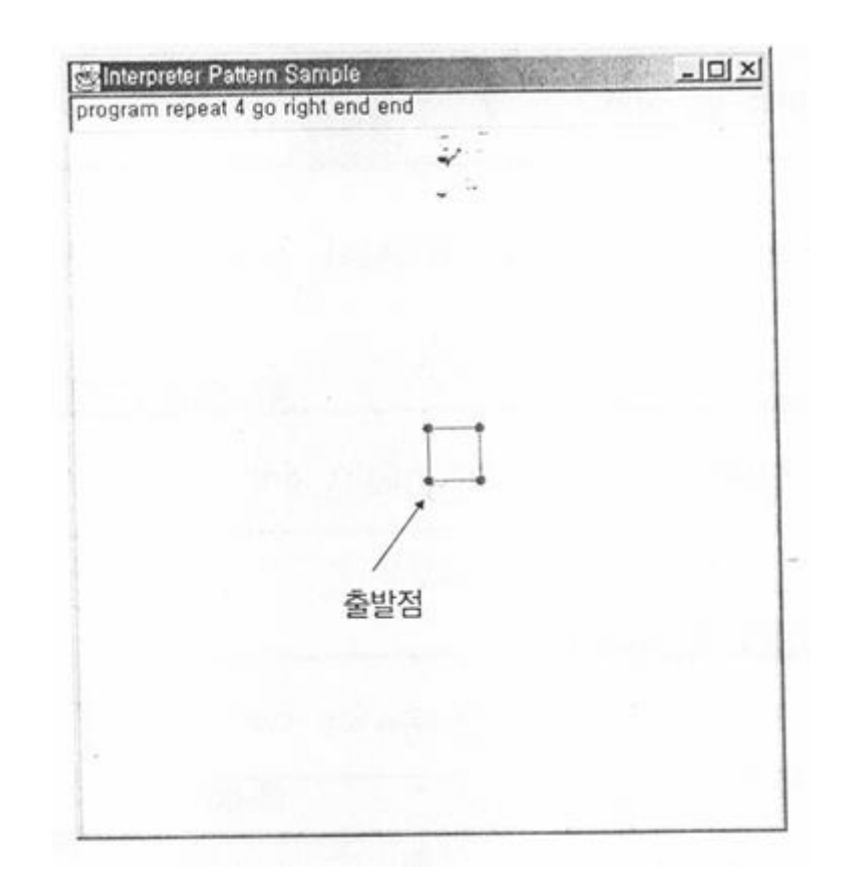

#### 미니 프로그램의 예 (계속)

– program repeat 4 repeat 3 go right go left end right end end

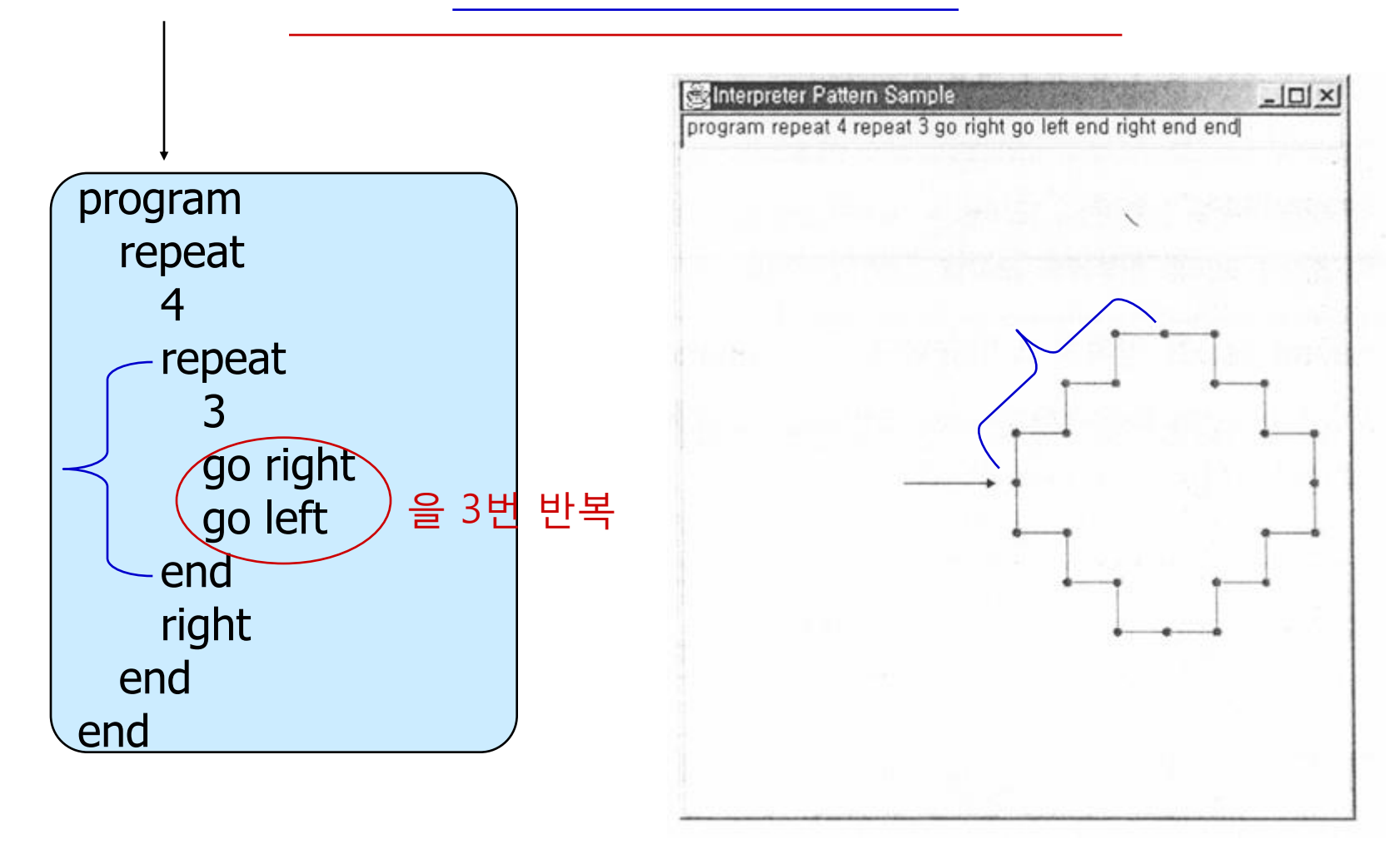

### 미니 언어의 문법

– BNF(Backus-Naur Form 또는 Backus Normal Form)의 확장으로 문법을 표기(정의)함

```
start symbol<program>): : = program < command list>
\leqcommand list> : : = \leqcommand> * end
<command> : : = <repeat command> | <primitive command>
\leqrepeat command> : : = repeat \leqnumber> \leqcommand list>
\gamma <primitive command> : : = go | right | left
```
#### 미니 언어의 문법 (계속)

- <program> ::= program <command list>
	- '<program> 이란, program 이라는 단어 뒤에 <command list>가 이어진 것' 이는 정의를 나타낸다.
- $-$  <command list>  $\therefore$  = <command> $\triangle$  end
	- '<command list>는, <command>가 0개 이상 반복된 후 end라는 단어가 온 것' 이라는 뜻
	- \* : 앞의 것을 0번 이상 반복한다는 의미
- <command> ::= <repeat command> | <primitive command>
	- '<command>란, <repeat command> 또는 <primitive command> 둘 중 하 나'라는 뜻
	- | : '또는' 이라는 의미

## 미니 언어의 문법(계속)

- <repeat command> ::= repeat <number><command list>
	- '<repeat command>란, repeat 라는 단어 뒤에 반복횟수 <number> 가 이어지고, 다시 <command list>가 이어진 것'이라는 뜻
	- 그런데, <command list>는 이미 정의되어 있다.
		- <command list> 정의 안에 <command>가 사용되고,
		- <command> 정의 안에 <repeat command>가 사용되고,
		- <repeat command> 정의 안에 <command list>가 사용된다.
		- => 즉, <command list> 정의 시, <command list>가 다시 등장한다.
	- '재귀적인 정의' : 어떤 것을 정의하는데 자기 자신이 등장하는 경우 – 재귀적인 메소드: 메소드가 자기 자신을 호출함.

## 미니 언어의 문법(계속)

- <primitive command> ::= go | right | left
	- '<primitive command>란, go 또는 right 또는 left 이다'라는 뜻
- <number>는, 숫자로 이루어진 자연수를 나타냄

terminal expression과 non-terminal expression

- terminal expression
	- 문법 규칙에서, 더 이상 전개되지 않는 expression
	- 문법 규칙의 종착점을 의미함
	- 예: go, right, left, repeat 등
- non-terminal expression
	- 문법 규칙에서, 계속해서 다시 전개되는 expression
	- 예: <program> 또는 <command>

#### 2절에 정의된 미니 언어를 해석하는 프로그램

- 문자열로 이루어진 미니 프로그램을 분해해서, 각 부분이 어떤 구조 로 되어 있는지 해석한다.
- 이를, 구문 해석(syntax analysis)이라고 한다.
- 결과로 구문 트리(syntax tree)가 만들어 진다.
- 예: 3 \* 5 + 2의 구문 해석

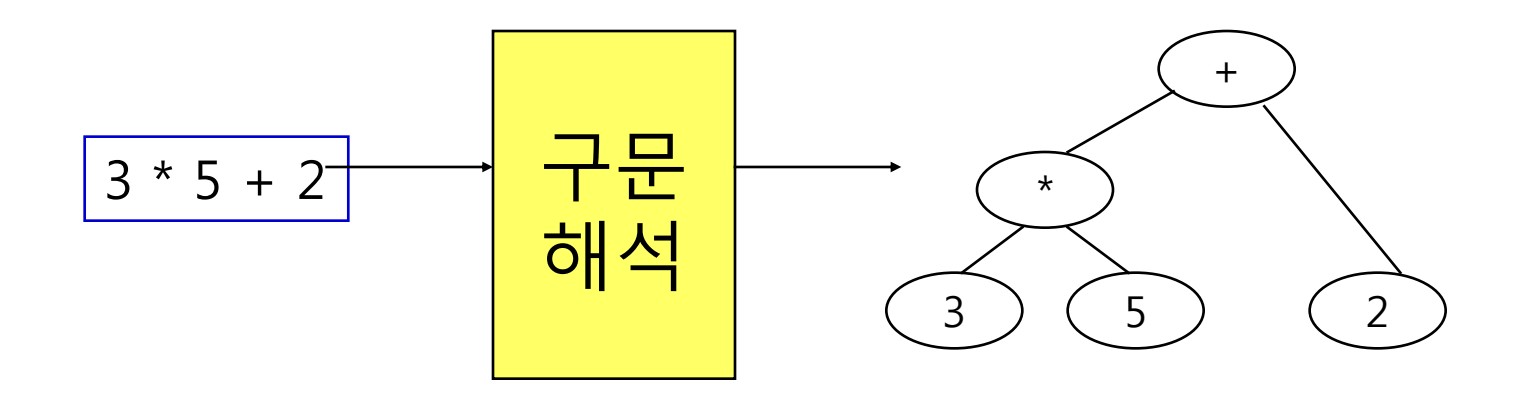

#### 중요 용어

- 구문 해석 시 처리의 기본 단위를 '토큰(token)'이라고 한다.
	- 예를 들면, 3 + 5 는 세 개의 토큰으로 나누어진다.
- 입력 문자열을 토큰으로 분리시키는 작업을 '어구 해석(lexical analysis)'라고 한다.
- 토큰들부터 구문 트리를 만드는 작업을 '구문 해석(parse 또는 syntax analysis)'라고 한다.

#### 2절에서 정의된 미니 언어를 해석하는 프로그램

– 예: "program repeat 4 go right end end" 라는 미니 프로그램이 주어지면, 구 문 해석을 통해 다음과 같은 구문 트리(syntax tree)가 만들어 진다.

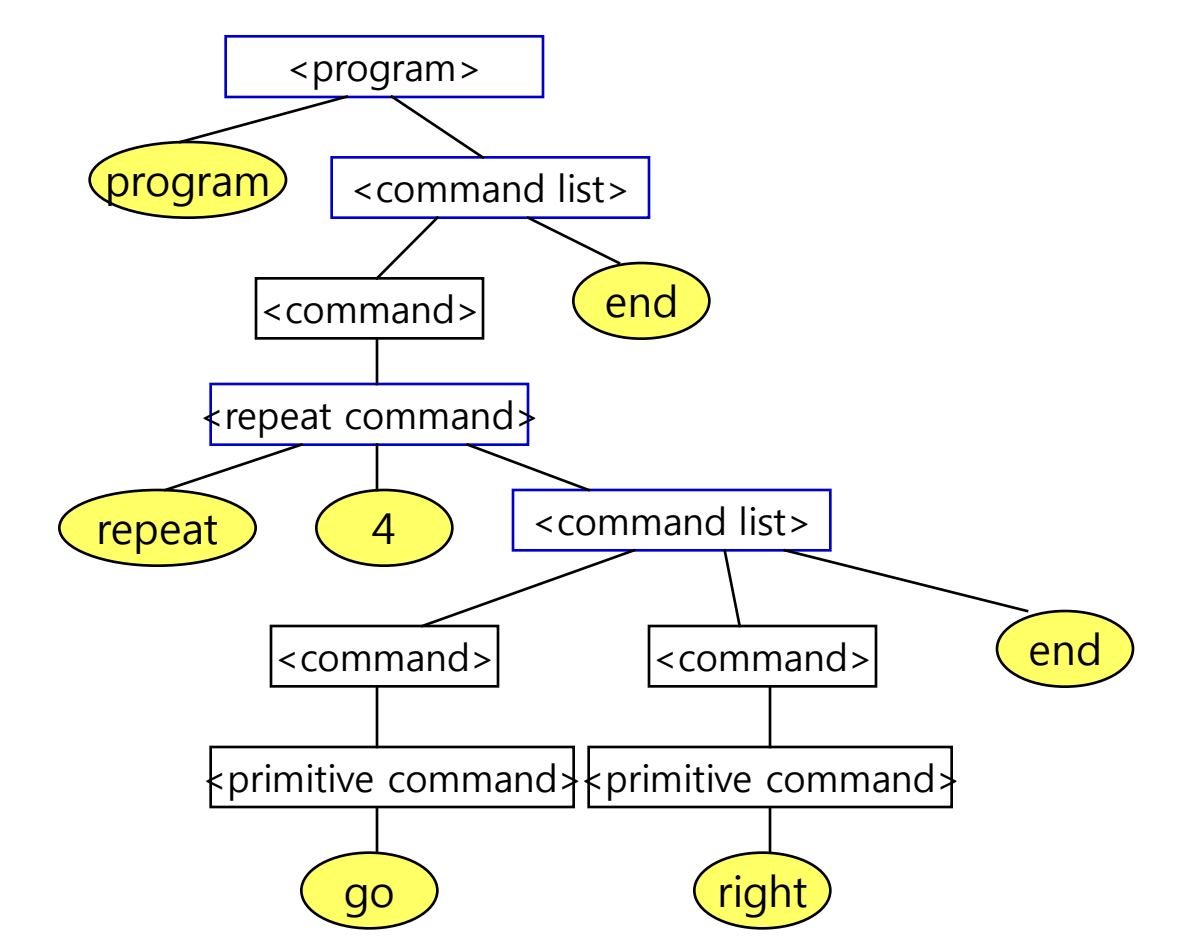

#### 2절에서 정의된 미니 언어를 해석하는 프로그램

– 예제 프로그램은, "program repeat 4 go right end end" 를 해석하 여 다음과 같은 구조를 메모리 상에 만든다.

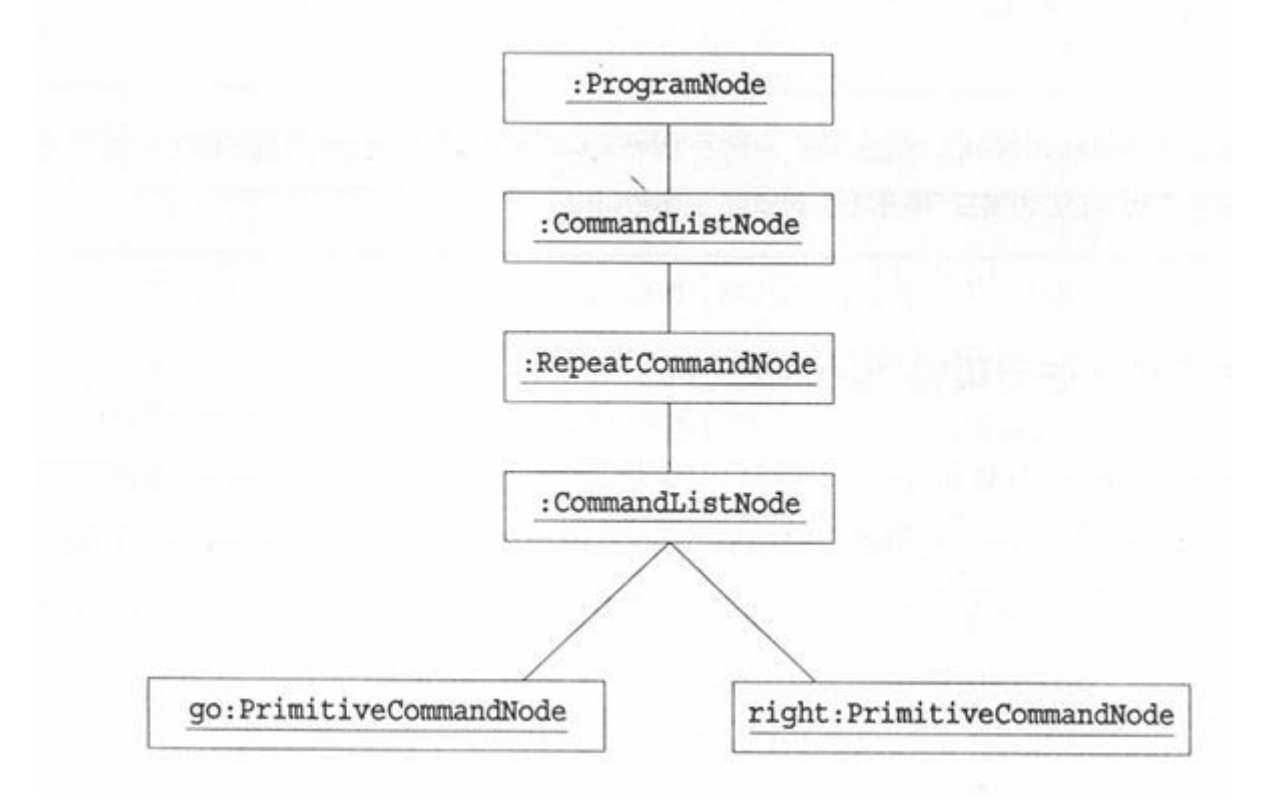

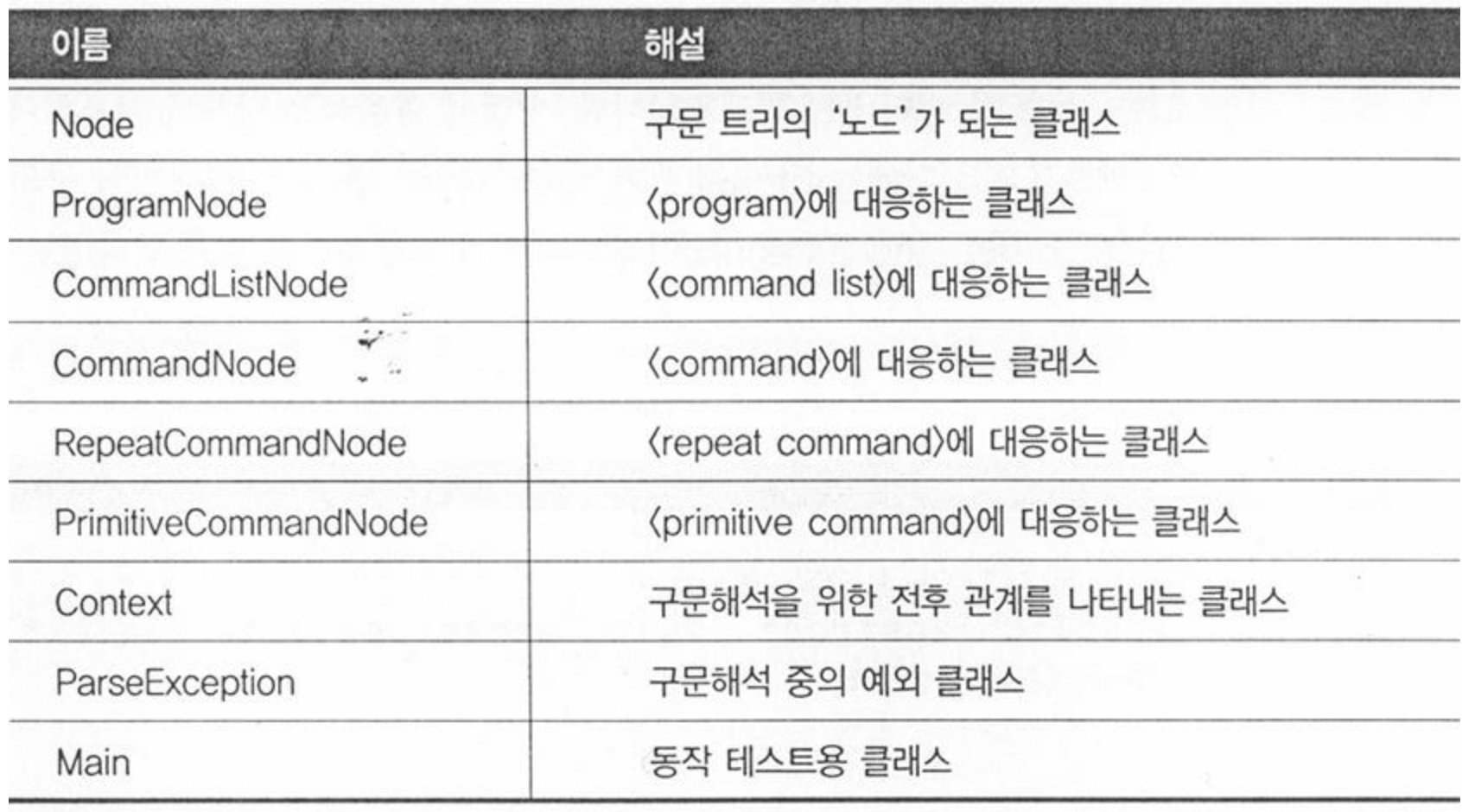

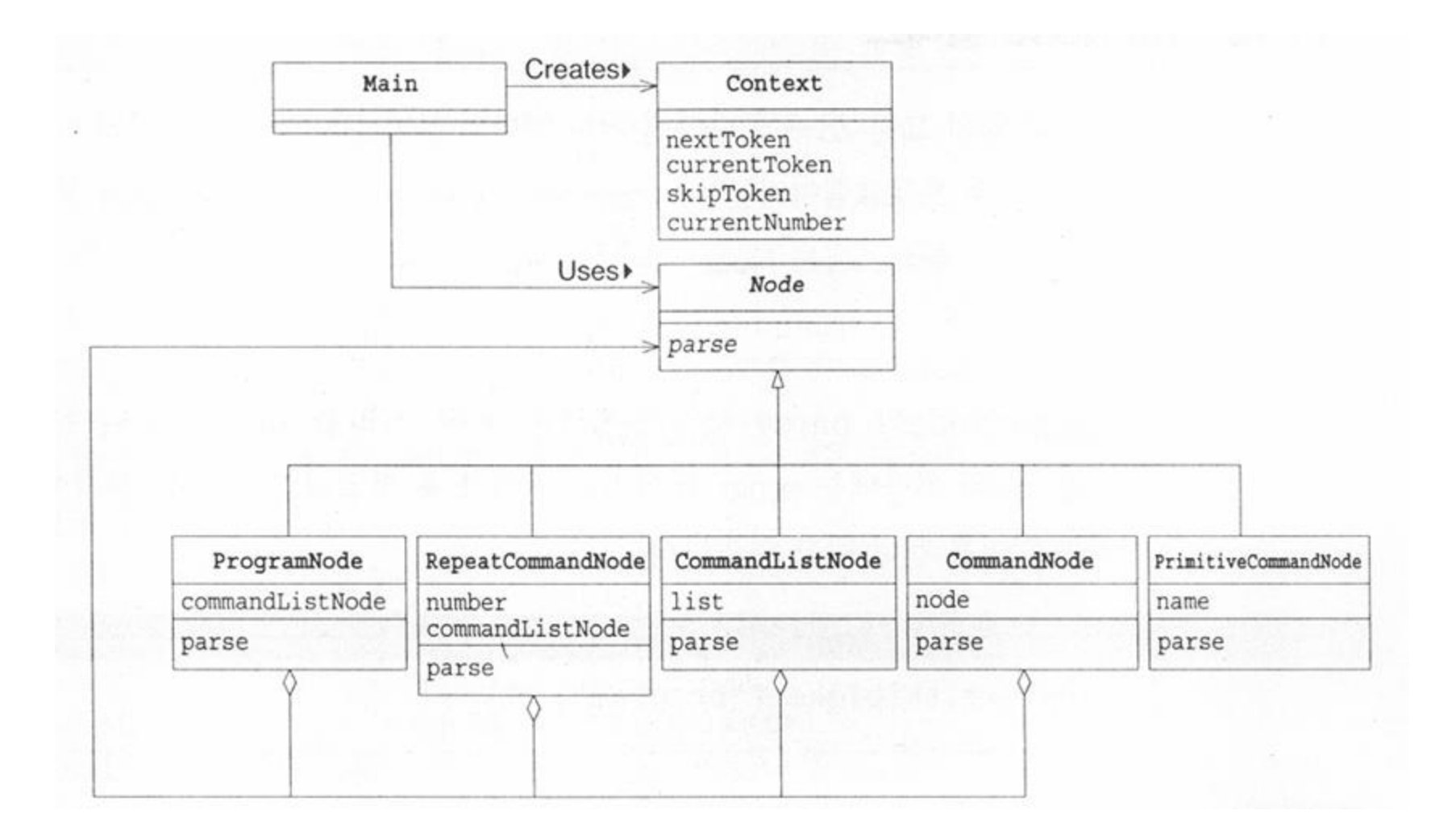

#### 프로그램 작동 방식

- 예: program go right go left end 인 경우...
	- Context 객체가 구문 분석할 문자열(미니 프로그램)을 가지고 있다.
	- 먼저, ProgramNode의 parse()는,
		- "program"이라는 단어를 확인한 후에,
		- CommandListNode에게 나머지 부분을 parse 하도록 한다.
	- CommandListNode의 parse( )는,
		- "end"라는 단어가 나올 때까지 CommandNode에게 parse( )를 시킨다.
	- CommandNode의 parse()는,
		- 현재 토큰이 "repeat"라는 단어이면, RepeatCommandNode에게 parse( )를 부탁하고,
		- 그렇지 않으면, PrimitiveCommandNode에게 parse( )를 부탁한다.
	- PrimitiveCommandNode의 parse()는,
		- "go"나 "right"나 "left"가 아니면, 예외를 발생시킨다.

#### Context 클래스

- 구문 해석을 위해 필요한 메소드를 제공한다.
	- 미니 프로그램을 유지하면서, 필요할 때마다 토큰으로 잘라서 (lexical analysis) 그 토큰을 반환하는 일을 함

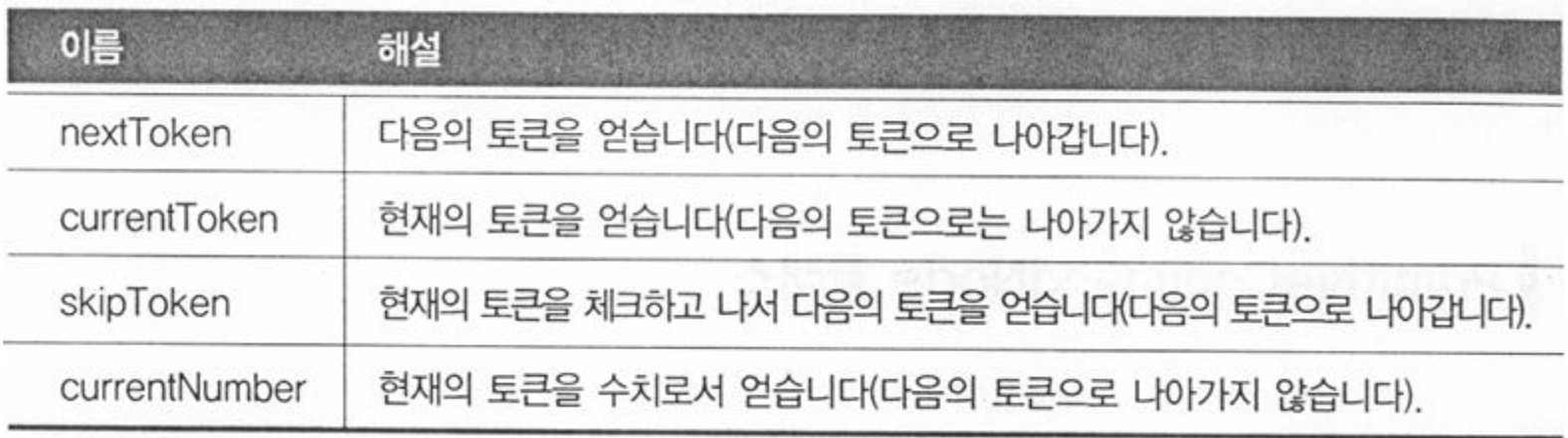

#### Context 클래스(계속)

- java.util.StringTokenizer 를 이용한다.
	- 주어진 문자열을 토큰으로 분할해 주는 클래스
	- 구분 문자(delimiter): 스페이스(' '), 탭('\t'), 뉴라인('\n'), 캐리지 리턴(' $\mathsf{Wr}'$ ), 폼피드(' $\mathsf{Wf}'$ )

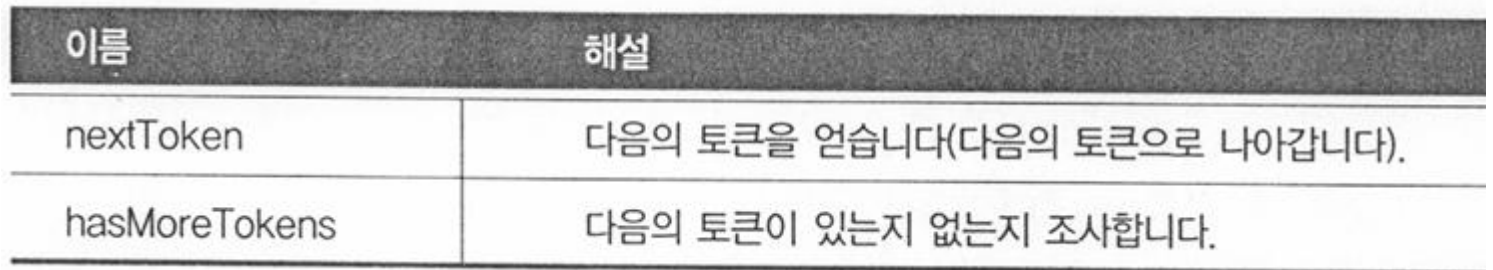

#### Context 클래스(계속)

- skipToken(String token)
	- 현재 토큰과 입력인자 token을 비교해서,
		- 같으면 다음 토큰으로 진행하고
		- 다르면, 예외를 발생시킨다.
- currentNumber( )
	- 현재 토큰 문자열을 정수로 바꾸어주는 메소드

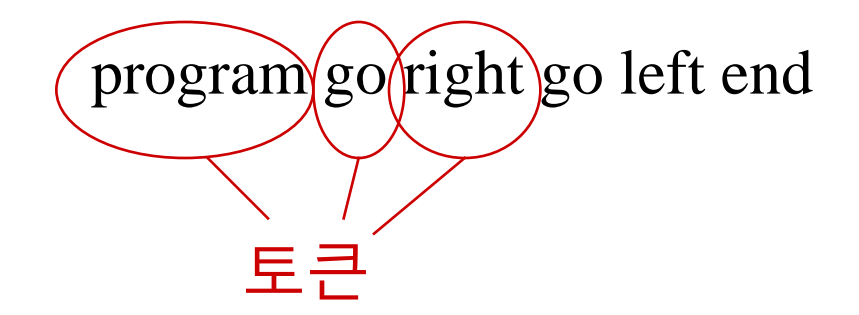

#### Node 클래스

- 구문 트리의 각 부분(노드)를 구성하는 대표하는 최상위 클래 스
- 추상 메소드 parse(Context )
	- '구문 해석'이라는 처리를 실행하기 위한 메소드
	- 입력 인자 Context는, 현재 구문 해석을 실행하고 있는 '상황'을 나타내는 클래스
		- 입력 문장 중에서 현재 어느 토큰까지 해석이 진행되었는지를 알고 있다.
	- 구문 해석 중에 에러가 발생하면, ParseException을 던진다.

- ProgramNode 클래스
	- <program> ::= program <command list>

에서 <program>을 나타냄

- Node commandListNode 필드
	- 자신의 뒤에 이어지는 <command list>에 대응하는 구조(노드)를 보관함

- ProgramNode 클래스(계속)
	- parse( )
		- Context 객체에게 'program' 이라는 토큰이 나오는지 확인한다. – 확인 후 현재 토큰의 위치를 다음 토큰으로 이동시킨다.
		- 다음으로, <command list>에 대응하는 CommandListNode의 인 스턴스를 생성하고 그 인스턴스의 parse( )를 호출한다.
	- toString()
		- 이 노드를 표현하는 문자열을 표시하는 메소드

- CommandListNode 클래스
	- <command list> ::= <command>\* end

에서 <command list>을 나타냄

- Vector list 필드
	- 0번 이상 반복출현하는 <command>를 보관함
	- <command>에 대응하는 CommandNode 클래스의 인스턴스를 넣어둠
- parse( )
	- 남은 토큰이 없다면(null) => 'end'가 빠졌다는 예외를 발생시킴.
	- 현재 토큰이 'end'라면 => 'end' 뒤로 이동한 후 while 루프를 break함.
	- 현재 토큰이 'end'가 아니라면 => 이 때는 <command>를 의미 하므로, CommandNode의 인스턴스를 만들어서 그것의 parse( ) 호출한 후, list에 추가한다.

- CommandNode 클래스
	- <command> ::= <repeat command> | <primitive command>에서 <command>를 나타냄
	- node 필드
		- RepeatCommandNode 또는 PrimitiveCommandNode의 인스턴 스를 넣어두는 변수
	- parse( )
		- 현재 토큰이 "repeat" 이면, RepeatCommandNode 인스턴스를 생성한 후 그것의 parse( )를 호출한다.
		- 그렇지 않으면, PrimitiveCommandNode 인스턴스를 생성한 후 그것의 parse( )를 호출한다.

- RepeatCommandNode 클래스
	- | <repeat command> ::= repeat <number> <command list> 에서 <repeat command>를 나타냄
	- number 필드: <number> 부분이 저장됨
	- commandListNode 필드: <command list> 부분이 저장됨

### RepeatCommandNode 클래스 (계속)

<repeat command> ::= repeat <number> <command list>

- parse( )
	- 재귀성을 가진다.
		- <repeat command>가 또 다른 <repeat command>를 가지는 경우
		- 예: program repeat 4 repeat 3 go right go left end right end end

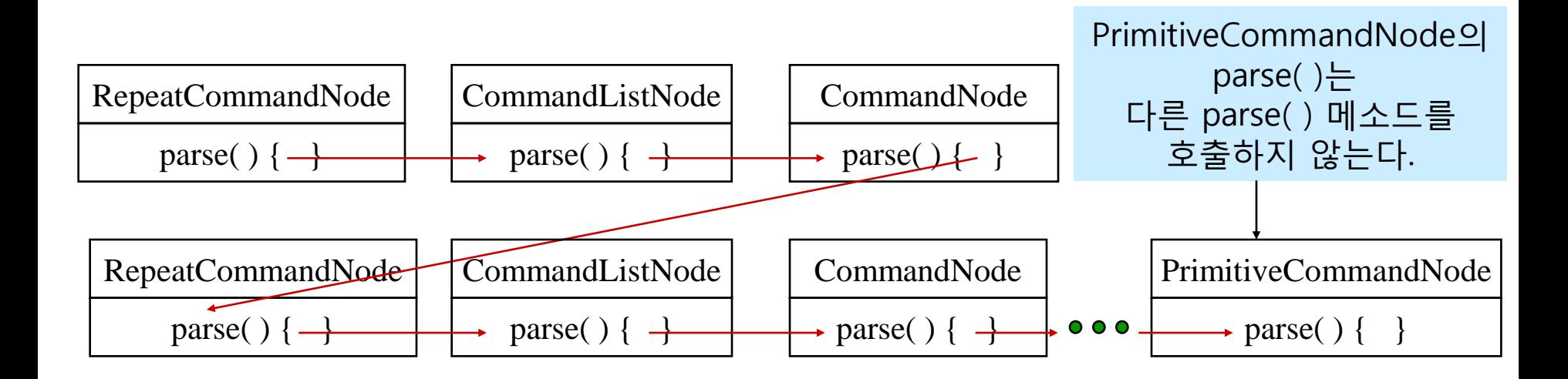

- PrimitiveCommandNode 클래스
	- <primitive command> ::= go | right | left
		- 에서 < primitive command >를 나타냄
	- parse( )
		- 다른 parse( ) 메소드를 호출하지 않는다.
		- 현재 토큰을 얻은 후, 다음 토큰으로 이동시킨다.
		- 얻은 토큰이 "go", "right", "left" 중에 하나가 아니면, 예외를 발생 시킨다.

- ParseException 클래스
	- 구문 해석 중에 발생한 예외를 위한 클래스
	- Exception을 클래스를 상속했으므로
		- 소스 코드 컴파일 시에 예외 처리를 해 주었는지 자바 컴파일러가 확인하고
		- 예외 처리를 안 했으면 컴파일 에러가 발생한다.
	- 비교: RuntimeException을 상속한 경우에는
		- 예외 처리를 해 주었는지 컴파일 시에 검사하지는 않는다.

#### Main 클래스

- 미니언어의 인터프리터를 작동시키기 위한 클래스
- program.txt 파일의 내용을 한 줄씩 읽어서 구문 해석을 시킨 다.
- 그리고 나서, 그 결과를 문자열로 화면에 출력한다.

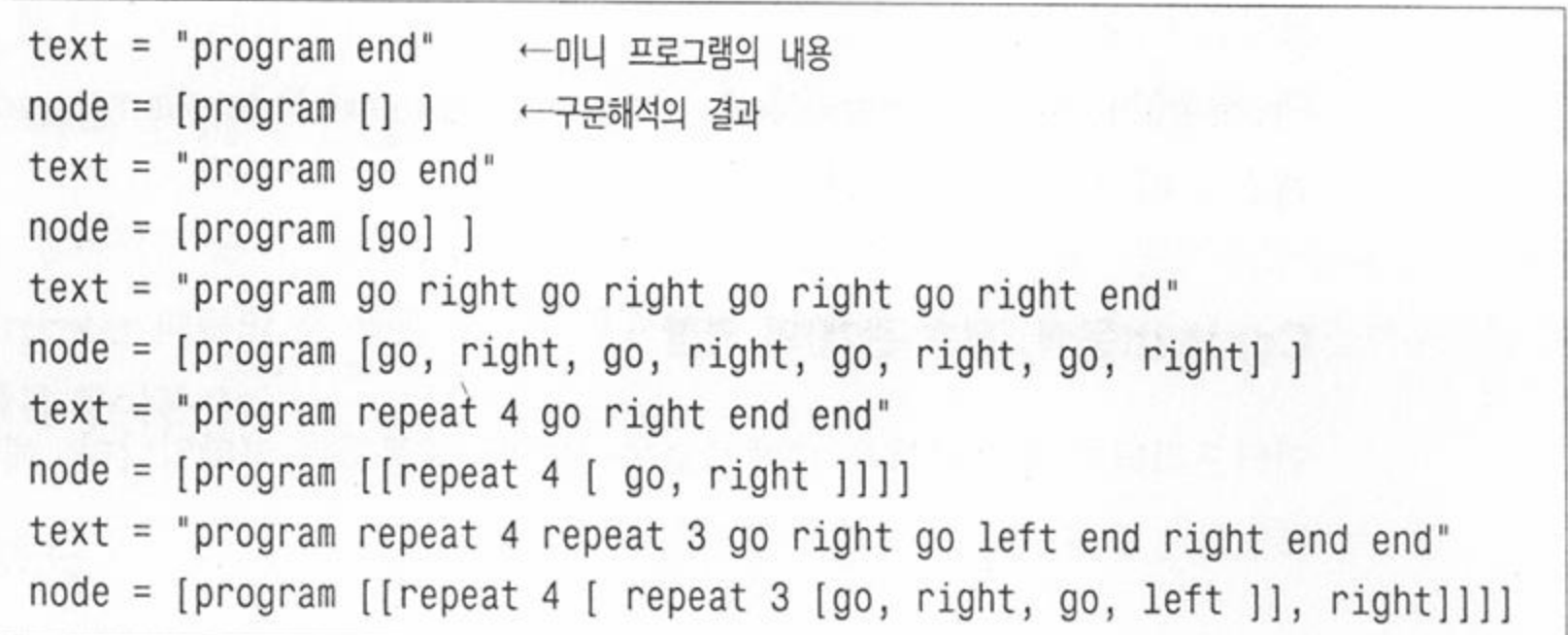

## 04. 등장 역할

- AbstractExpression(추상적인 수식) 역할
	- 구문 트리의 노드가 가지는 공통적인 인터페이스(API)를 정하는 역할
	- 예제에서는 Node 클래스가 해당됨
- TerminalExpression(종착점 수식)의 역할
	- BNF의 터미널 익스프레션에 대응하는 역할
	- 예제에서는 PrimitiveCommandNode 클래스가 해당됨
- NonterminalExpression(논터미널 수식)의 역할
	- BNF의 논터미널 익스프레션에 대응하는 역할
	- ProgramNode, CommandNode, RepeatCommandNode, CommandListNode 가 해당됨

## 04. 등장 역할

#### Context(문맥, 전후관계)의 역할

- 인터프리터가 구문 해석을 수행하도록 정보를 제공하는 역할
- 예제에서는 Context 클래스가 해당됨
- Client(의뢰자)의 역할
	- 구문트리를 조리하기 위해, TerminalExpression이나 NonterminalExpression을 호출하는 역할
	- 예제에서는 Main 클래스가 해당됨

## 04. 등장 역할

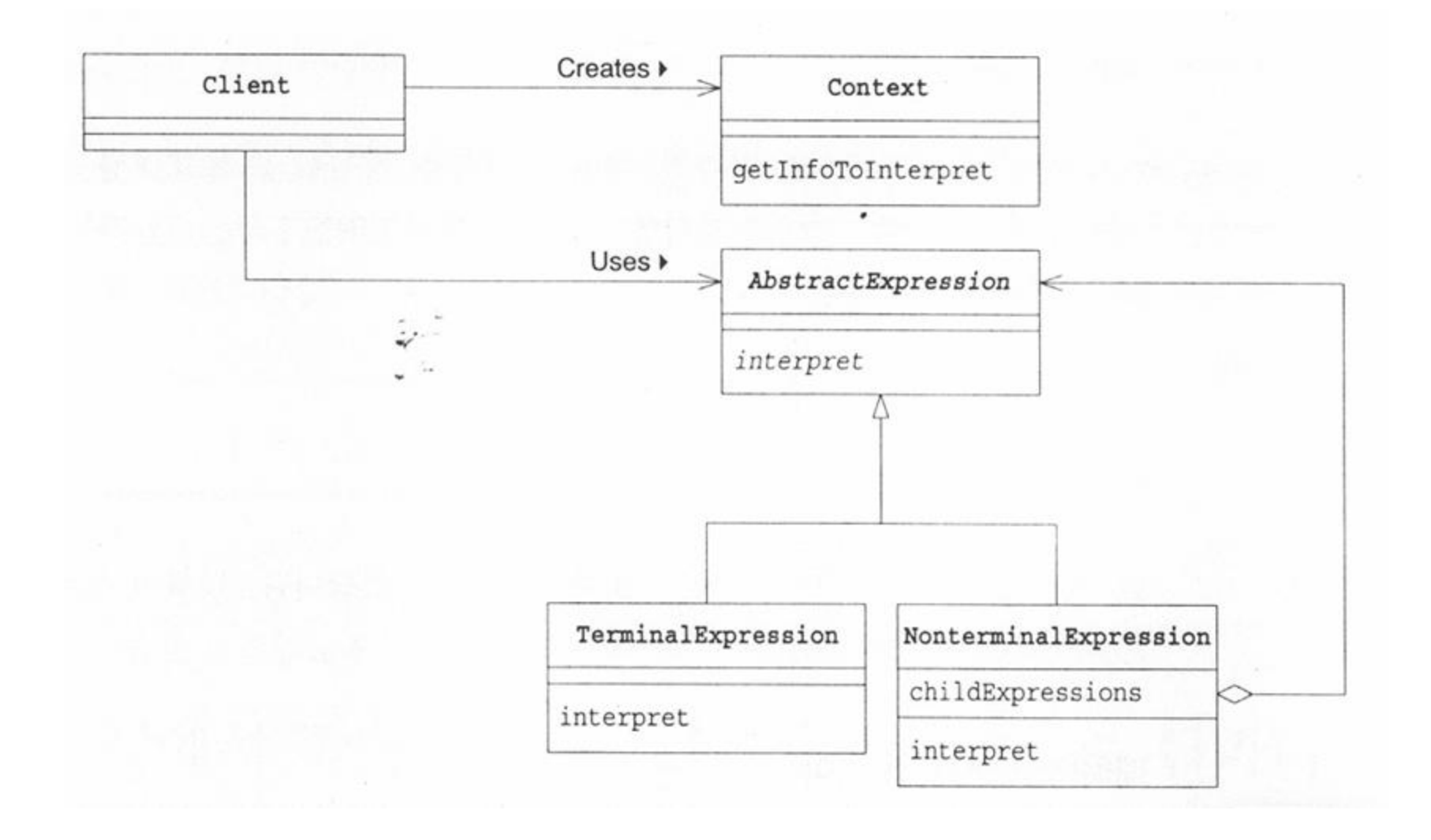

### 05. 사고를 넓혀주는 힌트

#### 그 밖의 미니 언어

- 정규 표현/정규식(regular expression)
	- describes a pattern or sequence of characters
	- 문자들의 패턴이나 조합을 기술하는 표현식
	- $\blacksquare$  예: raining & (dogs | cats)  $\star$ 
		- raining 뒤에 dogs나 cats가 0번 이상 반복되는 패턴을 기술한 식
		- 이 정규식에 맞는 문장
			- raining
			- raining dogs dogs cats
			- raining cats dogs
			- raining cats dogs cats dogs
- 검색용 수식
	- 검색 시, 단어의 조합을 표현하기 위한 언어에 사용 가능하다.
	- **■** 예: garlic and not onions

– garlic은 포함하지만, onions는 포함하지 않는 검색식을 나타냄.

## 06. 관련 패턴

- **□ Composite 패턴**
- Flyweight 패턴
- Visitor 패턴

### 07. 관련 패턴

미니 언어를 사용해서 문제를 해결하는 Interpreter 패턴

#### $\Box$  23-1

- 구문 해석 후, 기본 커맨드인 go, right, left 에 해당하는 일을 하는 실제로 수행하는 프로그램을 작성하기
- 특징
	- GUI를 사용해서 기본 커맨드의 결과를 화면에 직접 그린다.
	- Facade 패턴을 이용해서, 인터프리터를 이용하기 쉽게 함
	- 기본 커맨드를 처리하는 클래스를 생성하는 공장 클래스인 ExecutorFactory를 작성했다. (4장의 Factory 패턴 이용)
		- Context 객체가 이 공장을 가지고 있다가 여러 가지 Executor 객체들 을 생성한다.
	- 인터프리터 부분을 다른 패키지에 넣음으로써, GUI 부분과 분리 했다.

#### TurtleCanvas 객체

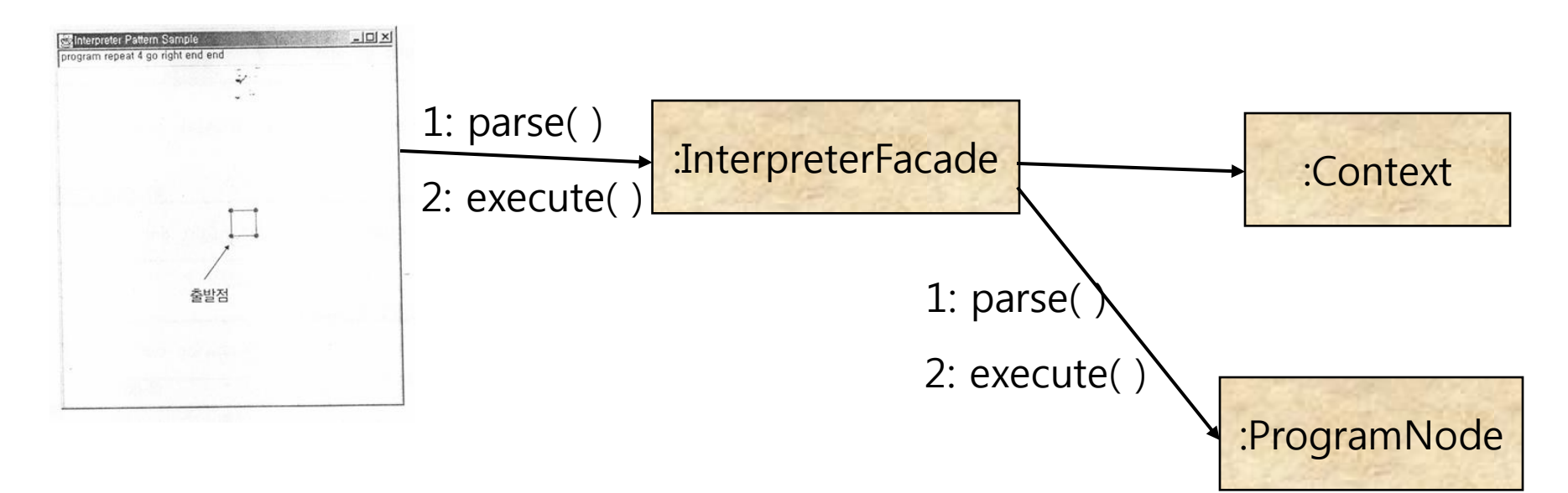

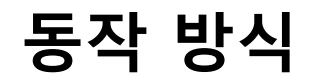

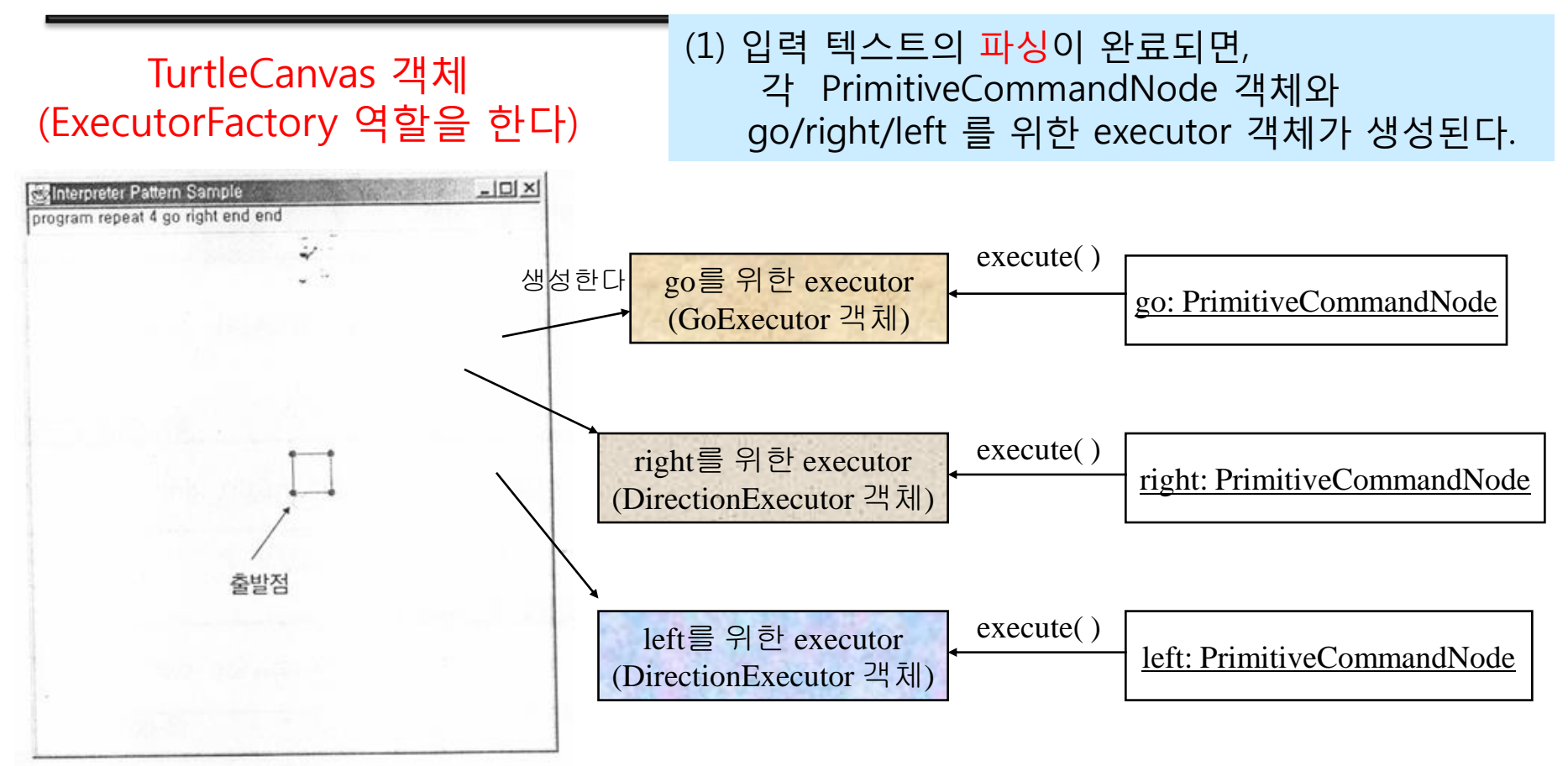

(2) 그 다음 Main의 paint( )에서 façade의 execute 실행 시 각 PrimitiveCommandNode 객체는, 해당 executor의 execute( ) 메소드를 호출한다.

(3) 해당 executor의 execute( ) 메소드 안에서, 직선 그리기/우향우/좌향좌를 실행한다.

- 23-1(계속)
	- 동작방식
		- 사용자가 GUI의 textfield에 미니 프로그램을 입력한 후 enter를 치면 => Main의 actionPerforamed( )가 실행된다.
		- Main의 actionPerforamed( ) 에서는, parseAndExecute( )를 호출한다.
		- parseAndExecute( )는, 미니 프로그램을 파싱한 후, repaint( )를 호출하여, 자동으로 paint( )가 실행되도록 한다.
		- paint( )에서는, InterpreterFacade의 execute( )를 호출한다.
		- InterpreterFacade의 execute( )는, 파싱 시에 생성된 ProgramNode의 execute( )을 호출한다.
		- ProgramNode의 execute( )은, CommandListNode의 execute( )을 호출한 다.
		- 결국, PrimitiveNode의 execute( )이 호출이 되어서, 해당 Executor의 execute( )를 호출해서, 캔버스에 실제 자동차의 움직임을 그린다.

- 23-1 (계속)
	- InterpreterFacade
		- 기존의 인터프리터 관련 클래스들을 사용하기 좋게 하기 위한 창 구 역할을 한다.
	- $-$  Main의 main()는,
		- InterpreterFacade 객체만을 이용해서 인터프리터를 사용한다.

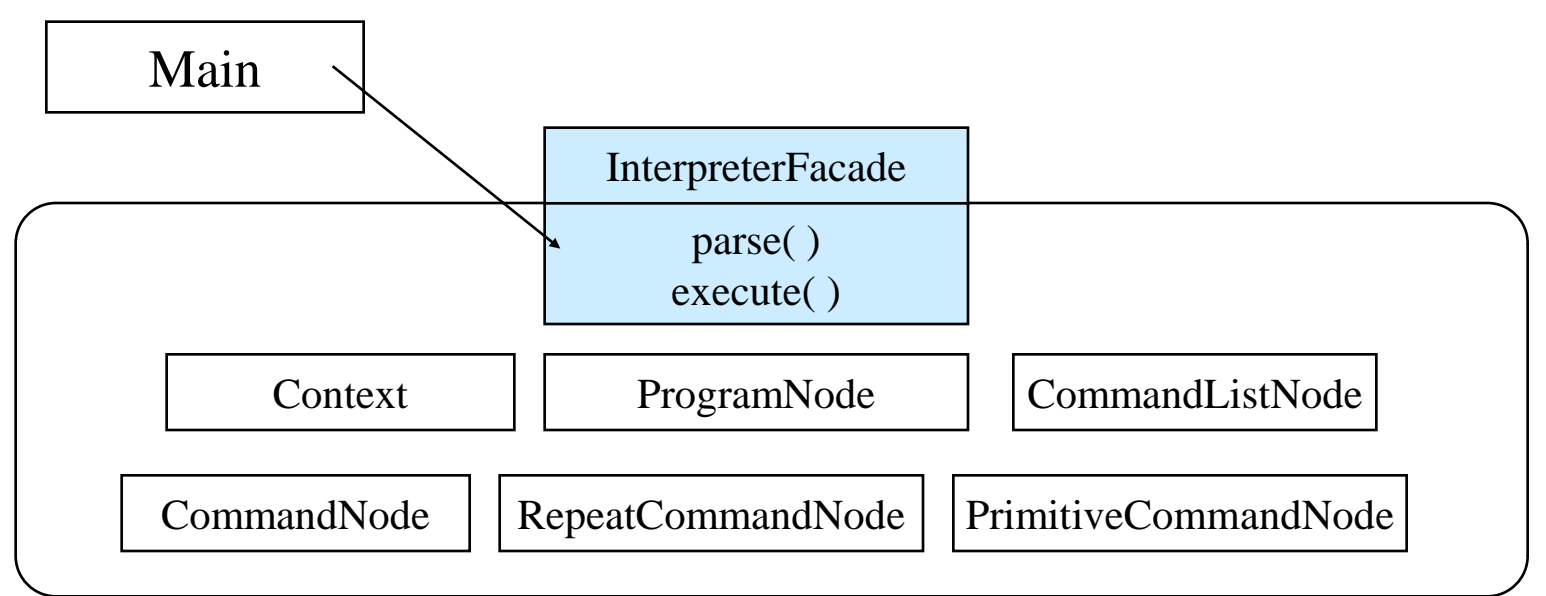

- 23-1 (계속)
	- 구문 트리의 각 Node는,
		- execute( ) 메소드가 추가된 것만 다르고, 나머지는 예제 프로그램 과 같다.
		- 단, PrimitiveCommandNode의 parse( ) 메소드에서, 파싱 시 해당 Executor를 생성하는 문장이 추가되었다.

- 23-1(계속)
	- 해당 Executor는, ExecutorFactory를 구현한 TurtleCanvas가 생 성한다.
		- createExecutor( ) 참조
			- "go"인 경우에는 GoExecutor를, "right"/"left" 인 경우에는 DirectionExecutor를 생성한다.
			- 이 메소드의 내용을 수정하면, 다른 일을 하는 Executor를 생성하도 록 바꿀 수 있다. (Factory 패턴을 사용한 이유가 여기에 있다)
		- direction 변수: 0, 3, 6, 9 중 하나의 값을 가진다.

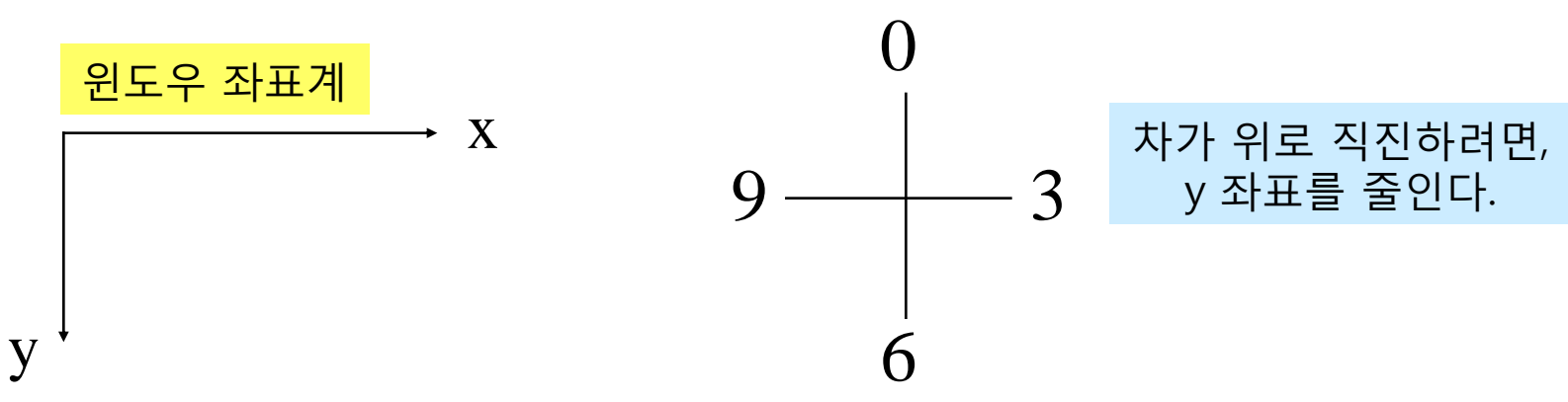